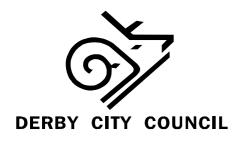

## STANDARDS COMMITTEE MONDAY 27 OCTOBER 2008 AT 10.00AM AT THE COUNCIL HOUSE

## AGENDA

|     | AGENDA                                                                                                    |          |
|-----|----------------------------------------------------------------------------------------------------|----------|
| 1.  | Apologies                                                                                                    |          |
| 2.  | Late Items to be Introduced by the Chair                                                                                                    |          |
| 3.  | Declarations of Interest                                                                                                    |          |
| 4.  | Minutes of the meeting held on 14 July 2008  To approve the minutes of the meeting held on 14 July 2008.                                                                                                   | Attached |
| 5.  | <ul> <li>Minutes of the Sub-Committee Meetings</li> <li>To note the minutes of the Assessment Sub-Committee held on 2 September 2008</li> <li>To note the minutes of the Review Sub-Committee</li> </ul>   | Attached |
| 6.  | Members Complaints Procedure – update and evaluation To note the information set out in the report and approve the minor amendments to the procedure.                                                      | Attached |
| 7.  | 'Delivering the Goods: Local Standards in Action' – Seventh Annual Assembly of Standards Committees – 13-14 October 2008                                                                                   | Oral     |
| 8.  | <ul> <li>Training:</li> <li>Evaluation of Derby/Leicester/Nottingham training on local assessment</li> <li>New Members – 12 November</li> </ul>                                                            | Oral     |
| 9.  | Recruitment of Additional Independent Member To note the process for the recruitment of an additional Independent Member of the Standards Committee and two members of the Independent Remuneration Panel. | Attached |
| 10. | Co-optees Allowance for Independent Members To note the introduction of a Co-optees Allowance of Independent Members of the Standards Committee.                                                           | Attached |
| 11. | Communities in Control: Real People, Real Power<br>Codes of Conduct for Local Authority Members and Employees – A<br>Consultation                                                                          | Attached |

To consider responses to the consultation questions.

## **NOTES:**

- (1) Meetings at the Council House are held in the Council Suite, notices show which meeting room will be used.
- (2) For more information on this agenda or the meeting please contact Karen Squires on Derby 255467, email <a href="mailto:karen.squires@derby.gov.uk">karen.squires@derby.gov.uk</a>. If you are planning to attend the meeting and have any special requirements please contact us on the number above for assistance.
- (3) Documents can be accesses on the Council's website <a href="www.derby.gov.uk/CMIS">www.derby.gov.uk/CMIS</a> Click on the link 'Council Meeting Information System', click on Committee's, and select Standards Committee from the list